# **Photoshop 2022 (Version 23.1.1) universal keygen Download For Windows [Updated-2022]**

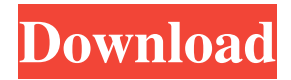

#### **Photoshop 2022 (Version 23.1.1) Activation Code With Keygen For PC**

\* To learn more about Photoshop's layers, see Chapter 5. \* To learn how to use Photoshop's warp tools to make it easier to use Photoshop for montage creation, check out Chapters,, and. \* To get started with photomerge, see Chapter 6. \* To add text to photos, check out Chapters,, and. \* To learn about Photoshop's basic functions, see Chapter 1. # Photomerge Photomerge is the most well-known application among image compositing tools. It enables the user to combine several images into one seamless image, similar to the way photos taken at the same location in a few minutes and merged together would look. Photomerge tools are available in Photoshop CC and Photoshop CS5 and above. Photomerge enables you to combine a few images together and remove unwanted backgrounds. It produces a seamless result so that the background does not show through. Photomerge automatically detects what needs to be combined, and only what needs to be combined. It's perfect for creating panoramic photographs. For example, if you can take a few pictures on a trip, you can easily combine the pictures taken by different people at the same place in a single image. Photomerge enables you to do both vertical and horizontal alignment. It's also a great tool for merging images captured by different camera lenses, as shown in Figure 9-6. A horizontal alignment (where all the images are horizontal) requires less of an adjustment than a vertical alignment (where the images are stacked on top of each other). On the other hand, a vertical alignment tool may be very good for a panoramic or landscape image, where the images captured by the camera are arranged in a vertical fashion. If you have an older version of Photoshop, you may find that none of the tools from the other chapters provide the exact functionality of the tools in this chapter. Refer to your program's help system to find how to do exactly what you're looking for. FIGURE 9-6: Photomerge's horizontal and vertical alignment tools enable you to merge multiple photos into one. In this section, I explain how to merge images using photomerge. ## Photomerge Using Creative Cloud Photomerge works great in Photoshop CC. Its interface features the same place for each tool as well as the horizontal and vertical alignment tool. If you're using Photoshop CS5 or later, you

#### **Photoshop 2022 (Version 23.1.1) Download X64**

Photographers who are familiar with the professional version of Adobe Photoshop may find some changes a little confusing. Learning some of the tips and tricks of this tool can make your editing and creating faster. If you are a Photoshop user looking for an alternative, then this guide is for you. Read the tutorial to learn how to open, edit, create, organize, find and share your high-quality images. Step 1: Importing a Document To import an image into the Elements folder. Open the program and click on the File menu, then select Open. Also, you can import an image by dragging it from its file into the Open window. To import multiple images. Enter the following command into the command window, then press Enter: open "C:\Users\ and replace it with your own account. To import a folder. Drag the folders directly into the program's window. If you want to import a larger than memory file, then add the following parameter. After clicking OK, you will be prompted to sign in. Enter your credentials and click Sign in. Step 2: Setting a Document The window has three tabs: Image, Select, and Adjust. The Image tab displays your images. The Select tab displays your images, which can be moved, rotated and resized. The Adjust tab allows you to edit your files; the most common is to adjust the brightness and contrast. Do not click on the OK button before completing your editing. Step 3: Manage Images The panel on the left side of the screen shows the files in the folders. Click on the arrow on the top of the panel and select the images. This allows you to filter by order, year, month, title, folder, file format, name, etc. (select

multiple images) and see the images. Step 4: File, Edit and other Tools You can use the following buttons to view, manage, edit and enhance your images. File • Place the cursor on the document window. Now look at the tabs, the panels, and the list of your images. • A new icon can appear in the images folder. Click on the icon and select the files you want. • Click on the Open or Save icon, and the image opens or save in the folder. • To open a file, type the filename and press Enter. • To save a a681f4349e

## **Photoshop 2022 (Version 23.1.1) Activation Code With Keygen For Windows**

The first evidence that the Mexican drug cartels were financing Al Qaeda-style terrorist groups has been revealed in new documents leaked from US intelligence sources. It shows how the cartels' money was funnelled to Islamist fighters during a Mexican government crackdown on their operations. US intelligence officials have had evidence since 2005 that the Gulf-based "al Qa'ida network", as it was identified by the US government, was coordinating with a drug trafficking cartel in Michoacan state in western Mexico. This evidence was confirmed in recent weeks by two sources that the Los Angeles Times has chosen not to identify. The operation has been running for several years, according to the paper, but details of its progress were then moved underground by the US intelligence services. But the paper says it was able to trace the operation to a "top-secret US intelligence report of almost 50 pages which describes the Michoacan arrests and documents a link between the rebel group and two known drug cartels." The general outline of the scheme had been in the media previously, but the new revelations give greater detail to how some of the drugs money was being funnelled to fund terrorist activities and how these were never revealed to the public. The US report stated that the two criminal gangs had been in contact and, starting in 2008, had been meeting in secret, exchanging drugs and money and attempting to create a coalition, with a handful of Libyan- and Nigerian-style Islamist rebels fighting against the government in Michoacan. Security forces in Mexico have long been accused of collusion with the cartels. But the new revelations make clear that the US government has been aware of the full scale of collusion, as well as the scale of the money involved. An earlier story in the Los Angeles Times showed how the international terror network had tried to finance its operations through the drug trade. The paper quotes the head of US domestic counter-terrorism under the George W Bush administration, Michael Leiter, saying in 2007 that the narco-terrorists were "the most significant terrorist threat to the homeland, and they are certainly using the proceeds of narcotics trafficking." Leiter was quoted as saying: "It was a three-way relationship – the narco-terrorists, Al Qaeda, and the Mexican cartels. And we were seeing them all converge in places like Michoacan." The paper says: "The intelligence report says the cartel was funneling money to the rebel group

### **What's New in the?**

Pharmacology of chemotactic factor receptor-mediated inflammatory response. Receptor-mediated inflammation is a complex process involving extracellular signaling by a number of growth factors, chemokines, and other agonists to the cell surface receptor. Growth factor, chemokine, and complement receptor-mediated inflammation has been studied extensively to demonstrate the immunological functions of various cell types, including neutrophils. One element of chemotactic factor receptor-mediated inflammation, which has received little attention to date, is the profound effect of the cell surface receptor on cellular responses. Most cell surface receptors have their major effect on cell behavior at the site of their ligand-binding domain. This is consistent with the emerging concept of cell surface receptors as modular modules. In fact, many of the characterized proteins have the ability to hetero-oligomerize and interact with other proteins to form functional complexes. The chemotactic factor receptor family has emerged to be an important example of this type of modular assembly, forming a complex that is able to transduce signals into the cell to induce responses specific for the particular chemoattractant, chemokine, or complement activator to which the receptor has been activated. Understanding the structure and function of chemotactic factor receptor complexes will enable us to better define the effect of the receptor-ligand complex on the cell.Estrogen receptor expression in human lymphocytes in mice after treatment with ovine prolactin. Expression of the estrogen receptor (ER) in the nucleus of the peripheral blood lymphocytes of castrated and ovariectomized mice was studied using light microscopy. Animals were given daily injections of daily doses of ovine prolactin (oPRL) or saline. Hematopoietic tissues, including bone marrow, thymus, spleen, and lymph nodes, were removed from male mice before the start of the experiment and on days 5 and 10 after the start of treatment. Blood samples from female mice were taken daily for determination of circulating concentrations of oPRL. Peripheral blood lymphocytes from treated animals were removed and light microscopic autoradiographic analysis was used to determine ER binding in the nucleus. In addition, myeloid and lymphoid cells were purified from bone marrow using Percoll density gradient centrifugation, and binding of [3H]E2 was determined in both cell fractions. The results showed that oPRL treatment significantly increased ER binding in the nucleus of female spleen cells and male and

## **System Requirements For Photoshop 2022 (Version 23.1.1):**

At the present time, this demo only supports the Single Player mode. We are planning to add the multiplayer mode and other features including multiple player games in the future. The number of players and the host for the multiplayer mode will be shown at the main menu screen, but the number of enemies will not be shown on the battle screen. Multiplayer Mode: You can play a single player game with the help of a friend or two. You are allowed to use at least two different players. Note: The persons

[https://wocess.com/wp-content/uploads/2022/06/Photoshop\\_2021\\_Version\\_2200\\_Crack\\_Keygen\\_With\\_Serial\\_number\\_\\_\\_Free](https://wocess.com/wp-content/uploads/2022/06/Photoshop_2021_Version_2200_Crack_Keygen_With_Serial_number___Free_Download_Updated_2022.pdf) Download Updated 2022.pdf

<http://glass710.cl/?p=10660>

<https://mammothminerockshop.com/adobe-photoshop-cc-2018-crack-mega-download-latest/> <https://shortandsweet.org/system/files/webform/actors/roseinga434.pdf> [https://axisflare.com/upload/files/2022/06/MX377QAnACi2soiA7Te6\\_30\\_7ff02f8e8d146b45a88a301ea8e6b85c\\_file.pdf](https://axisflare.com/upload/files/2022/06/MX377QAnACi2soiA7Te6_30_7ff02f8e8d146b45a88a301ea8e6b85c_file.pdf) <https://streetbazaaronline.com/wp-content/uploads/2022/06/ysabnadi.pdf> <https://www.pianosix.com/photoshop-2021-version-22-1-0-keygenerator-torrent/> [https://mbsr-kurse-koeln.com/2022/07/01/photoshop-2021-version-22-4-2-crack-with-serial-number-with-keygen-download](https://mbsr-kurse-koeln.com/2022/07/01/photoshop-2021-version-22-4-2-crack-with-serial-number-with-keygen-download-x64/)[x64/](https://mbsr-kurse-koeln.com/2022/07/01/photoshop-2021-version-22-4-2-crack-with-serial-number-with-keygen-download-x64/) <https://dhakahalalfood-otaku.com/wp-content/uploads/2022/07/namtoma.pdf> <https://multipanelwallart.com/2022/06/30/photoshop-crack-mega-product-key-free-download/> <https://toronto-dj.com/advert/photoshop-cc-2015-version-16-crack-for-windows-latest-2022/> <https://www.procarus.be/sites/default/files/webform/cv/zacily689.pdf> [https://www.emitpost.com/wp-content/uploads/2022/07/Photoshop\\_2021\\_Version\\_2211.pdf](https://www.emitpost.com/wp-content/uploads/2022/07/Photoshop_2021_Version_2211.pdf) [https://worlegram.com/upload/files/2022/06/tbYUZR8ZNZRmmNHpMEn7\\_30\\_bcf9d63441654ccd700ebe0988b28505\\_file.p](https://worlegram.com/upload/files/2022/06/tbYUZR8ZNZRmmNHpMEn7_30_bcf9d63441654ccd700ebe0988b28505_file.pdf) [df](https://worlegram.com/upload/files/2022/06/tbYUZR8ZNZRmmNHpMEn7_30_bcf9d63441654ccd700ebe0988b28505_file.pdf) <http://villa-mette.com/?p=28982> <https://conselhodobrasil.org/2022/06/30/adobe-photoshop-2021-version-22-with-license-key/>

<https://bymariahaugland.com/wp-content/uploads/2022/06/terjan.pdf>

<http://xn----dtbhabafp9bcmochgq.xn--p1ai/wp-content/uploads/2022/07/zacaondi.pdf>

<http://okinawahousingportal.com/?p=36942>